## **RWK Schüler-Jugend-Junioren Wichtige Hinweise**

Um Missverständnisse zu vermeiden hier ein paar Hinweise. Die Hinweise beziehen sich ausschließlich auf den Rundenwettkampf Schüler/Jugend/Junioren und sind auf andere Wettbewerbe nicht übertragbar.

Setzlisten im Onlinemelder

Die Setzlisten im Onlinemelder sind für den Rundenwettkampf Schüler/Jugend/Junioren nicht relevant. Die Aufstellung der Mannschaft ergibt sich aus den Ergebnissen des vorherigen Wettkampfes, nicht aus dem Durchschnittsergebnis.

• Stechen bei Ergebnisgleichheit?

## **Im Rundenwettkampf Schüler/Jugend/Junioren gibt es kein Stechen!**

Sind zwei Schützen einer Paarung ergebnisgleich, dann wird nach Sportordnung (0.12.2) entschieden, d.h. Vergleich der letzten Serie usw.

Aus technischen Gründen muss das im Onlinemelder dann als Stechen eingetragen werden.

Beispiel:

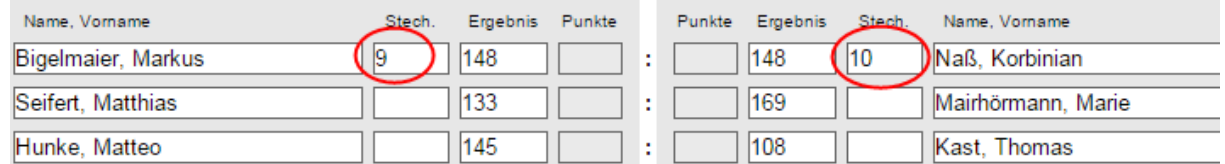

Ergebnisgleichheit bei der Mannschaftsringzahl

Haben beide Mannschaften die gleiche Ringzahl, so wird auch hier kein Stechen durchgeführt, sondern nach Sportordnung (0.12.2) entschieden, d.h. Vergleich der letzten Serien usw.

Im Onlinemelder muss dann in der Zeile "Zusatzpunkt (Ringe)" ein entsprechender Eintrag gemacht werden.

Beispiel:

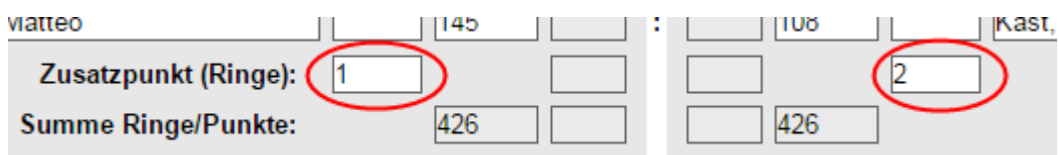

Stammschützen/Ersatzschützen Angaben im Onlinemelder

Bei der ersten Wettkampfmeldung fragt der Onlinemelder Stamm-/Ersatzschützen ab. Da es im RWK Schüler/Jugend/Junioren keine 30%-Regel gibt, sind diese Angaben irrelevant. Aus technischen Gründen müssen die Auswahlfelder aber befüllt werden.

Darf ein Schüler in der Juniorenklasse starten?

Schützen der Schülerklasse dürfen in allen Klassen schießen.

Er muß aber dann in der Lage sein die volle Schußzahl der jeweiligen Gruppe abzugeben.

Welche Altersklasse darf wo aushelfen?

*Schüler* darf in allen höheren Klassen aushelfen.

*Jugend* darf sowohl in der Juniorenklasse als auch in der offenen Klasse Luftgewehr oder Luftpistole aushelfen.

*Junioren* darf in der der offenen Klasse Luftgewehr oder Luftpistole aushelfen.

"*Aushelfen*" ist auf **insgesamt zwei Mal** beschränkt. Hat ein Schütze einmal in der Juniorenklasse und einmal in der offenen Klasse ausgeholfen, dann würde er bei einem weiteren Start in der Juniorenklasse oder offenen Klasse sein Startrecht für die Jugend verlieren.

Ein Schütze kann im Onlinemelder nicht gefunden/erfasst werden

Das kommt genau dann vor, wenn der Schütze erst nach Beginn der RWK-Runde beim BSSB gemeldet wurde. D.h. der Schütze muss im Datenstamm des Onlinemelders nachgetragen werden. In dem Fall bitte an den RWK-Leiter wenden.

Ein Wettkampf kann nicht rechtzeitig zum Ende der Runde durchgeführt werden

Bitte mit dem RWK-Leiter eine Lösung absprechen.